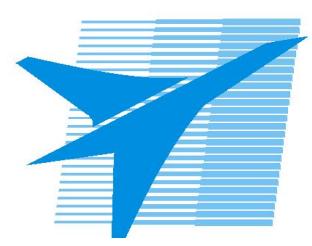

Министерство образования Иркутской области *ГБПОУИО «Иркутский авиационный техникум»*

> Утверждаю Замодуфектора по УР

 $\mathcal{U}$  — Коробкова Е.А.

«31» августа 2023 г.

## **КАЛЕНДАРНО-ТЕМАТИЧЕСКИЙ ПЛАН**

на 2023 - 2024 учебный год

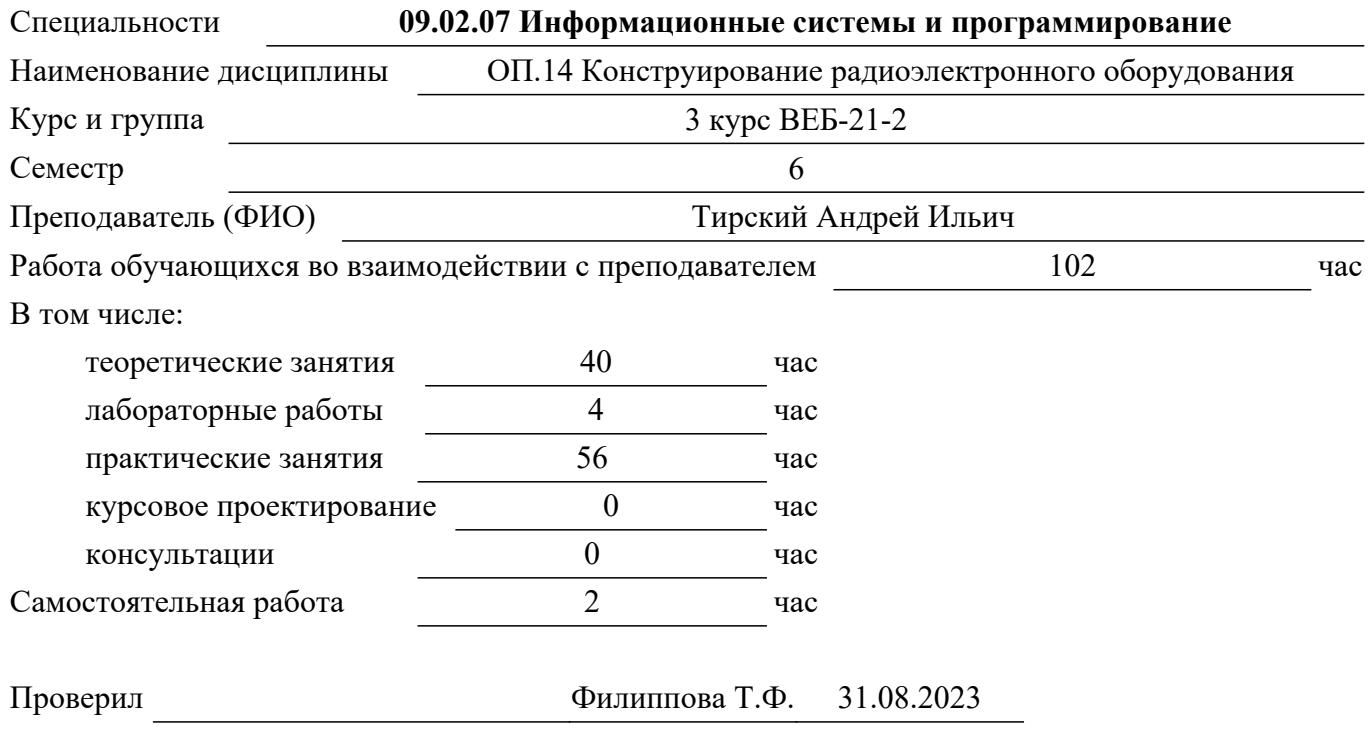

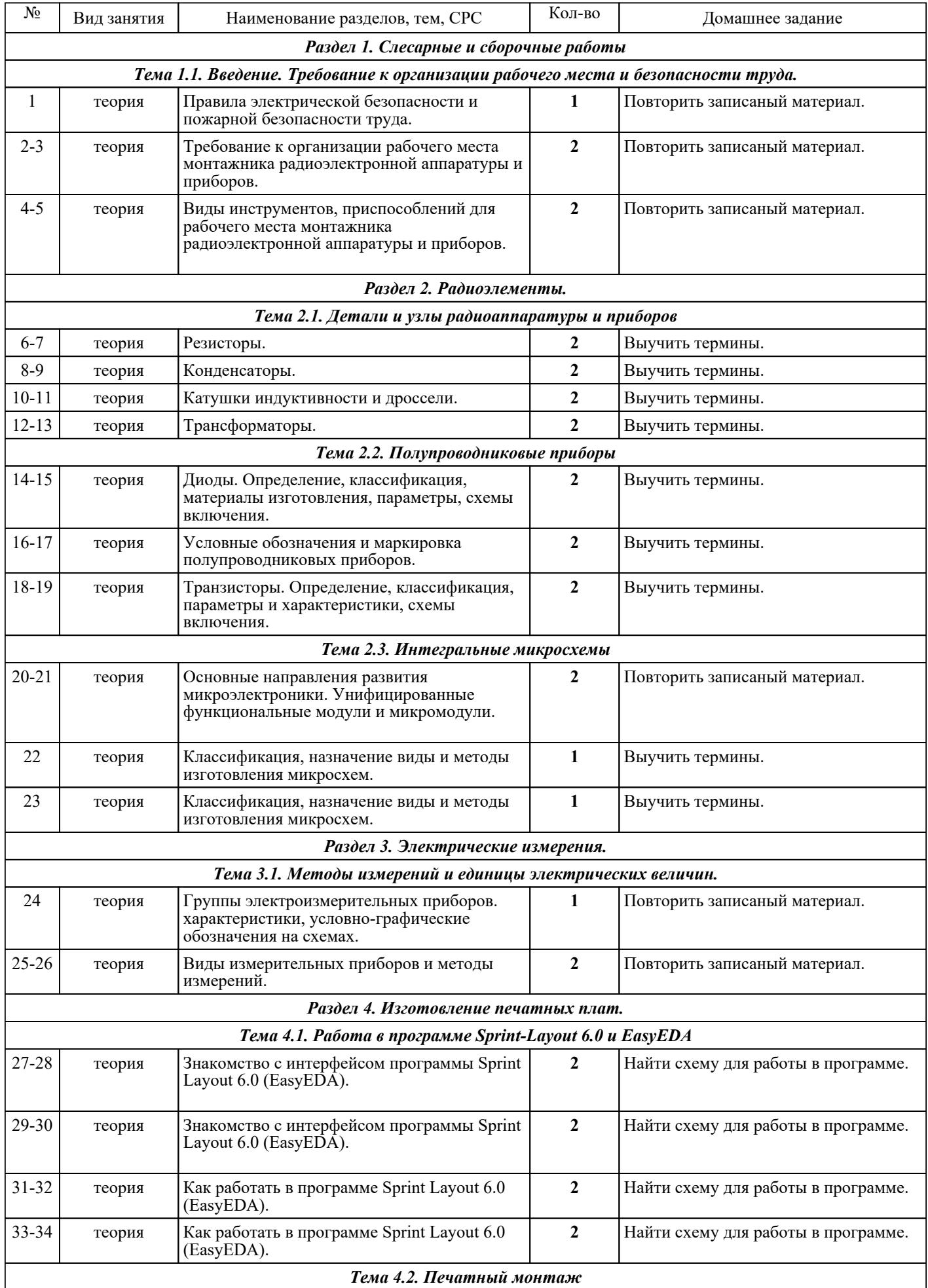

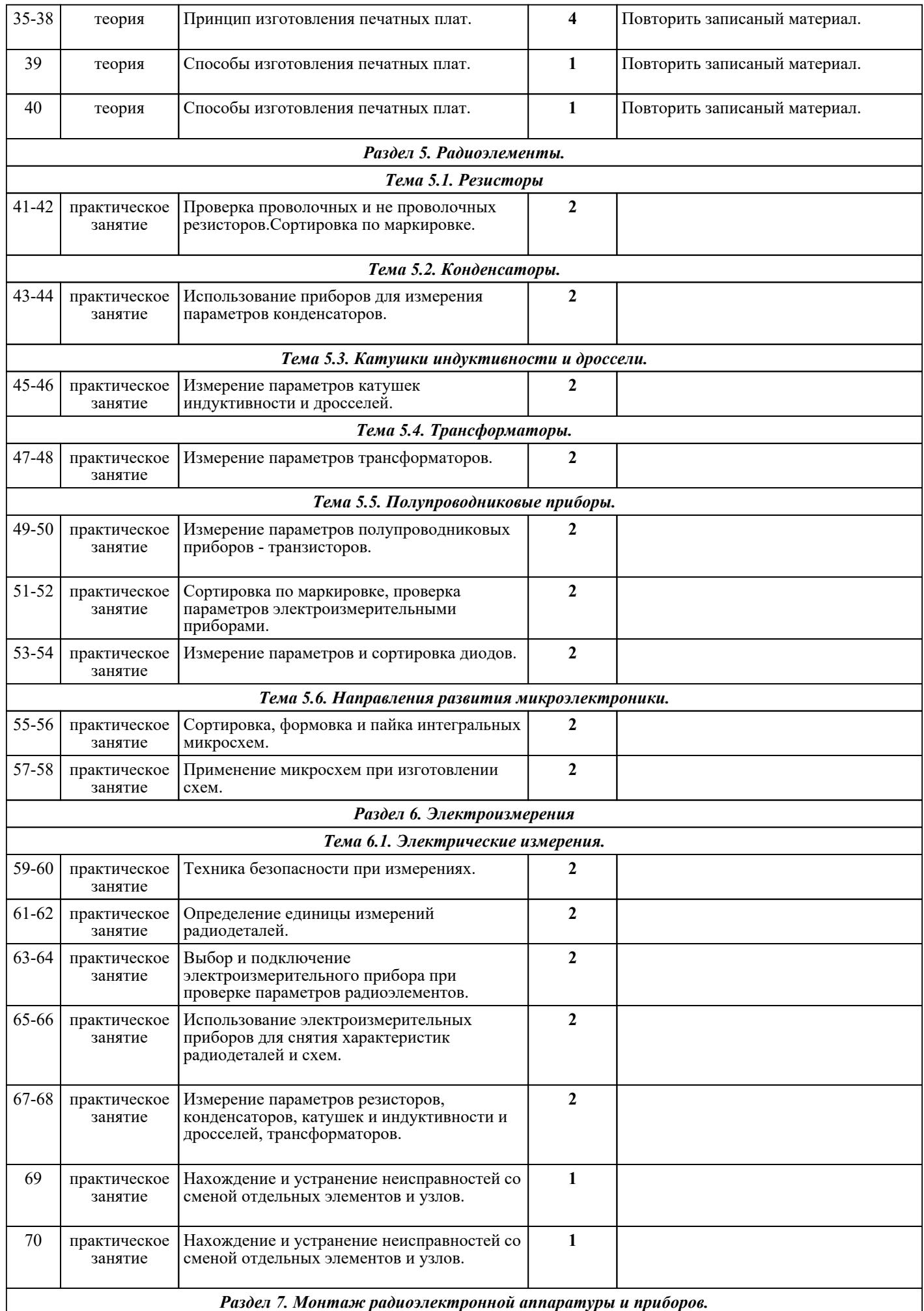

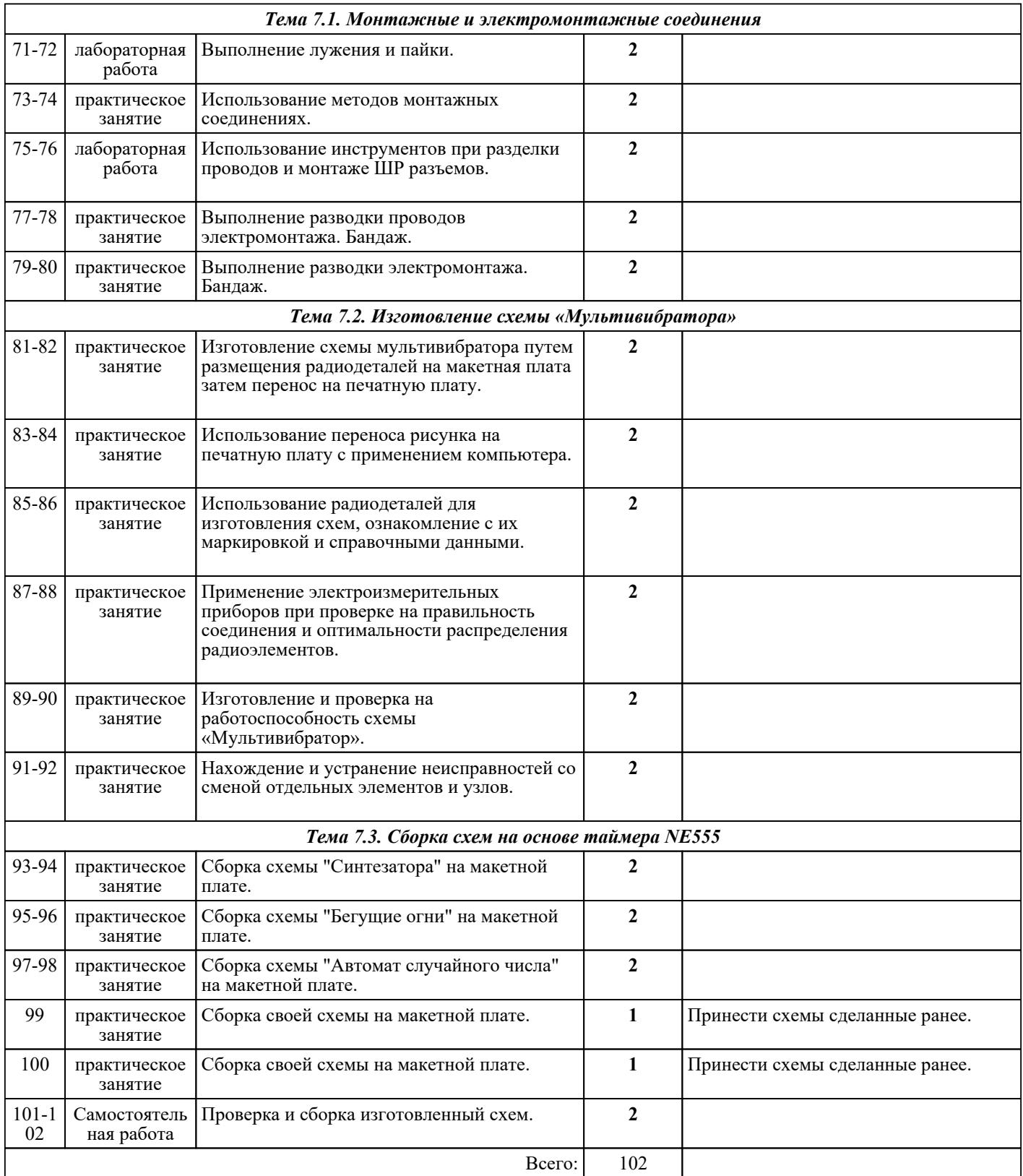

## ЛИТЕРАТУРА

1. [основная] Фрумкин Г.Д. Расчет и конструирование радиоэлектронной аппаратуры : учебник для СПО / Г.Д. Фрумкин. - 3-е изд., перераб. и доп. - М. : Высш.шк, 1977. - 269 с. 2. [основная] Проектирование радиопередающих устройств. Часть 1 : учебное пособие по курсовому и дипломному проектированию / А.М. Михеенко [и др.].. — Новосибирск : Сибирский государственный университет телекоммуникаций и информатики, 2016. — 40 с. — Текст : электронный // IPR SMART : [сайт]. — URL: https://www.iprbookshop.ru/54795.html (дата обращения: 30.08.2022). — Режим доступа: для авторизир. пользователей для авторизир. пользователей

3. [основная] Уваров А.С. P-CAD 2000, ACCEL EDA. Конструирование печатных плат / Уваров А.С.. — Саратов : Профобразование, 2019. — 322 c. — ISBN 978-5-4488-0067-2. — Текст : электронный // IPR SMART : [сайт]. — URL: https://www.iprbookshop.ru/87982.html (дата обращения: 30.08.2022). — Режим доступа: для авторизир. пользователей